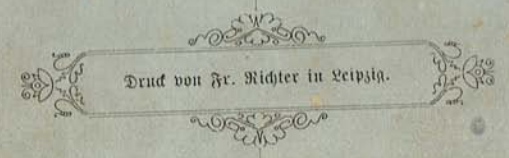

 $50$ 

 $1^{2/6}$ 

# Christ ist geboren

# Ein Weihnachtsspiel

nut

eingelegten

Chor: und Gemeindegesängen

von

H. Bauer Direktor des Padagogiums der Brüdergemeine in Ziesky

3. u. 4. Tausend

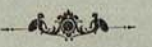

**Teipzig** Derlag von friedrich Jansa 1897

aus sehma.selfhost.info kopiert

G

Christ ist geboren

 $\overline{ }$ 

# Ein Weihnachtsspiel

mit

eingelegten

Chor- und Gemeindegesängen

von

**B. Bauer** Direftor des Pädagogiums der Brüdergemeine in Zliesfy

3. u. 4. Tausend

**Teipzig** Derlag von Friedrich Jansa 1897

# Dem Andenken

# seiner seligen Mutter

Das Recht der Aufführung ist an die Abnahme von mindestens 5 Exemplaren des Stücks geknüpft.

Several A in h

feinem ehrwürdigen Vater

11110

in innigster Dankbarkeit

gewidmet

 $\frac{1}{2}$ 

**Info** 

vom

Derfasser

# Dorwort

Teben die bereits vorhandenen Weihnachtsspiele waat hier ein neues zu treten, indem deffen Verfasser davon überzengt ist, daß der Versuch nicht vielfeitig und ernst genug gemacht werden kann, dieser Gattung von "festspielen wieder Eingang zu verschaffen. 2115 Dorbild fönnen dabei selbstverständlich nur die gemütstiefen, humorvollen und naiv gläubigen Dichtungen der alten Zeit dienen. Der Verfasser hatte mehrfach versucht, aus jenen eine Zusammenstellung zu machen zum Zweck des Dortrags bei Weihnachtsfeiern, mußte sich aber überzengen, daß trotz alledem, was unser Gemüt dabei unmittelbar anspricht, bei einer Aufführung das fremdartige jener Dichtungen fo ftark wirken müßte, daß eine unmittelbare Wiederbelebung der alten Weihnachtsspiele doch nur in kleinen erlesenen Kreifen Derständnis finden und namentlich auch nur da die gewünschte erbauliche Wirkung üben würde.

Die teilweis vortrefflichen neueren Weihnachtsspiele wiederum zeigen, daß die Aufgabe, einen unsern Bedürfniffen und Anschauungen entsprechenden Erfatz zu bieten,

22月从1日

noch nicht gelöst ist, sodaß ein erneuter Dersuch in dieser Richtung, mag er auch noch so unvollkommen fein, berechtigt erscheint.

6

Die folgende Dichtung ist äußerlich einfach. Sie erfordert nur eine Bühne ohne Ausstattung, deren Hinterarund sich durch einen Vorhang oder verschiebbare Wände für das Transparent und das lebende Bild in der Schlußfcene öffnen läßt. Die Perfonenzahl ist verhältnismäßig gering, und die Aufführung dauert bei guter Dorbereitung nur eine Stunde. Die ohne Verletzung des auten Geschmacks oder des Taktes kaum ausführbare Darstellung der Mutter mit dem Kinde ist vermieden.

Die Dereinigung der Hirten und Könige bedarf kaum der Rechtfertigung, so wenig als die Beibehaltung der unbiblischen Tradition des Königscharakters der Magier. Leicht erkennbar ist, daß die Hirten die Heilserfahrung der einzelnen Seele für Zeit und Ewigkeit, die Könige das heil für die gesamte Menschheit zur Anschauung bringen, und daß die innere Derknüpfung beider Momente darin liegt, daß gegenüber dem heil in Christo der Unterschied zwischen herr und Knecht verschwindet; "sie sind alle einer in Christo".

Besonders aina das Bestreben des Verfassers dahin, an Stelle ermüdender Deflamationen dramatifche handlung zu setzen, darum treten lebende Bilder an die Stelle des Bersagens der alttestamentlichen Weissagungen. Schwer war es - und ist darum auch nicht ganz gelungen -, den Dialog der Könige dramatisch zu beleben. Ueber die innere Berechtigung des dramatischen Moments in den hirtenscenen werden die Ansichten geteilt sein. Aber es dürfte sachlich doch das Richtigere sein, ein bis an die Grenze des Tragischen gehendes dramatisches Moment aus der Heilserfahrung selbst zu gewinnen, als die Handlung durch Nebenzüge, wie das Suchen der Birten in Bethlehem u. deral., zu beleben. Biblisch berechtigt ist die Erfahrung des Elifa durch die des Zacharias und Paulus, auch mag man sich an die Wiederfehr des Angenlichtes bei Seb. Bach kurz vor seinem Ende erinnern.

7

Wie mancher Mängel seiner Dichtung, so ist sich der Derfasser auch dessen wohl bewußt, daß der sozusagen intimere Charafter des Ganzen eine Aufführung vor einem sehr gemischten Zuschauerkreis etwas erschwert. Doch haben die ersten Aufführungen gezeigt, daß das Stück auch auf folche Eindruck zu machen geeignet ist. für die einzelnes in der Dichtung zunächst etwas fremdartiges haben mußte.

Die ersten Male wurde dies Weihnachtsspiel von Schülern der Untersekunda und Obertertig des biesigen Pädagogiums, später auch von Lehrlingen, in Jünglingsvereinen, in Stadt und Dorfaemeinden auch von Erwachsenen aufgeführt. Kinder dürften der Aufgabe nicht aeniiaen.

So möge denn diese kleine Dichtung abermals ausgehen in die Welt, sich freunde zu suchen, und wo sie folche findet, in ihrem befcheidenen Teil mitbelfen. das Lob Gottes zu verkündigen und dem König der Ehren den Weg zu den Berzen zu bereiten.

Miesfy, 5. Mugust 1897.

Der Verfasser.

# Personen:

Herodes, König des jüdischen Reiches. Abinadab, sein Vertrauter, ein römisch gesinnter Jude. Melchior, der älteste der drei Könige. **Rajpar** Könige aus dem Morgenland. Balthafar f Glifa, ein Greis Joel, deffen Neffe Birten. Nathanael, Elifas Enfel Knecht Ruprecht spricht den Prolog. Stumme Perfonen für die lebenden Bilder und die Schlusscene.

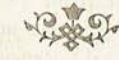

# Prolog

# Kuecht Ruprecht

Euch grüßt Knecht Nuprecht, wohlbekannt Den artigen Kindern im ganzen Land, Und auch den schlimmen; mit Sack und Stecken Bringt er freude zugleich und Schrecken.

Doch fragt ihr wohl: "Was willft denn du? Wir leaten ab die Kinderschuh'!" Mag sein, doch hoff' ich, Kindersinn Birgt sich noch tief im herzen drin, Die Kinderfreude, leicht entfacht, Die uns bei wenigem fröhlich macht. Und wer so recht will Weihnacht feiern, Muß solchen Kindersinn erneuern.

Drum hab ich euch zum Spiel geladen, Derhoff', ihr nehmt es auf in Gnaden. Denn wenig freilich wird es sein; Da unser Witz und Kunst nur klein.

Much wollt ihr darum uns nicht schelten, Daß wir, was heilig uns soll gelten, Mit dichterischen Spiels Gedanken Cassen ein wenig frei umranken. Zu Weihnacht haben der Däter Sitten Gar gern den Mummenschanz gelitten; Und unfer Spiel im bunten Kleid Soll preisen des Christfinds Herrlichkeit, Wie's leuchtet in die dunkle 27acht Und den, der's aufnimmt, selig macht.

Knecht Ruprecht, einst ein Heidentind, Trat auch zu Christi Ingesind, Geht nun als Weihnachtsmann voran, Bereitet dem Christfind gern die Bahn. Und weil es ihn fo herzlich freut, 50 finat: "O du fröhliche Weihnachtszeit", Singt alle, Baß, Tenor, Sopran, -Im himmel stimmen wir's reiner an.

(Der Dorbang fällt)

# Allgemeiner Gefang

O du fröhliche, o du selige, Gnadenbringende Weihnachtszeit! Welt ging verloren, Christ ward geboren; freue, freue dich, o Christenheit.

# herodes und die drei Könige

Im Grund der Bühne fitzt Herodes auf einem erhöhten Seffel, an deffen Seite Abinadab in griechischer Tracht steht. Die Könige treten sich verneigend auf.

#### Serodes

Seid mir gegrüßt! — ich kann euch nun melden, Was ihr beaehrtet, von jenem Helden, Des Stern ihr in der ferne saht: Ihr seid dem Ziele nun genaht; Wie von Rabbinen ich vernommen, Soll der Messias aus Bethlehem kommen.

# Melchior

Wir dauken eurer Majestät; Denn unser Sinn aar eifrig steht, Dem König aller Königreich Zu huldigen nun alsogleich.

# Kajpar

Der Weg war mühevoll und lang; Nab winft das Ziel nun, Gott sei Dank!

### Balthafar

So nah dem Ziele wächst das Sehnen, Laßt uns die Zeit nicht länger dehnen.

aus sehma.selfhost.info kopiert

 $-10 -$ 

# Meldior

Können wir euern gnädigen Willen Zum Dank in etwas noch erfüllen?

#### Serodes

habt ihr gefunden den neuen König, (1) fo verweilt euch freundlich ein wenig, Mir noch zu melden enern fund, Daß ich eile zur selben Stund', Ihm demütig mein Knie zu beugen, Meine Ergebenheit ihm zu bezeugen.

#### Staivar

Wohl, — nun wir danken für euern Bescheid.

#### Balthafar

Was wir berichten, lehrt uns die Zeit.

## Kajpar

Wie schläat vor Erwartung hoch mein herz!

# Balthafar

Wie stillt sich aller Sehnsuchtsschmerz!

### Melchior

# (im 21baehen)

O fürst der fürsten im ewigen Thron, Zeig' uns den wahren Königssohn; führ' uns auf deinem Sternenpfade Bis an dein herz voll Lieb und Gnade! (Die Könige gehen ab)

# $13 -$

### **Minadab**

ha, ihr Ytarren, fo fahrt denn bin, Eitle Schwärmer mit tollem Sinn! Sie suchen einen Weltenfönig? -Und wissen von der Welt gar wenig. Das goldne Alter der Welt ist da, Seit der Erdfreis Augustus als Kaiser sah; Die lichte flamme ist entfacht, Die wonneselia die Menschen macht. Der Römer Schwert durchblitzt die Welt, Die Griechenweisheit froh erhellt. Derkündet's den Barbarenhorden Jauchzend: Der Mensch ist Gott geworden!

# Serodes

2lbinadab -

 $\mathcal{M}$ 

Abinadab Mein fürst?

#### Serodes

Saa an.

Ob ich dir sicher vertrauen kann.

#### Mbinadab

Wie dir selber; mit Seel' und Leben Bin ich dem Teufel und dir ergeben.

#### Serodes

# (auffpringend)

hörtest du nicht? — Der Judentönig! ha, und dich berührt's so wenig!

Der Juden König! Hörst du, Derräter? — Immer dies Safeln vom Gott der Däter. Immer das Munkeln vom Davidssohn. -Was ift mein Leben, was mein Thron! Muß ich nicht beben bei jedem Wort! Was nütst mich des Weibes, der Söhne Mord? Ha, ich sehe der arausen Hyder Aufschießen gähnende Rachen wieder!

# (Sinft in den Seffel)

(Mach einer Pause jäh auffpringend) Aber webe der Meuchlerrasse! Ich will finnen, wie ich euch faffe: Euern König, ich will ihn zertreten, Euch zu Trotz und euren Propheten, Leichen will ich auf Leichen häufen, Eure Hoffnung in Blut ersäufen. Gott der Juden, dir sprech ich Hohn, Ich, Herodes — dem Davidssohn!

(Der Vorhang fällt)

# Gejang des Chores

Gewiß, es wird erscheinen Die höchst erwünschte Zeit. Die die bedrängten Seinen Mit Bilf' und Trost erfreut: Dann werden ihre Seinde 217it 2Ingst und Zittern sehn, Wie jene Gottesfreunde In voller Klarheit stehn.

15

# Die hirten auf dem Felde

Die Bühne ist nur fchwach belenchtet. Elifa und Joel sitzen. Mathanael steht\*).

## Nathanael

's ist eine wundersame Nacht, Die Sterne flimmern in seltener Pracht, Es duftet, als stünde voll Blumen die Wiese, Die Luft weht lind wie vom Paradiese; Mein Herz schwillt mir so ahnungsfroh -Bleich fäng' ich: in dulci jubilo!

# Glifa

Das ift fo recht der Jugend 21rt, Die mit Begeisterung nicht spart. Much ich hab einst voll hoffnungsdrang Gestrebt, gerungen bald froh, bald bang, Und was die Däter uns verheißen, fassen wollt' ich's, und an mich reißen.

## **Spel**

Ei, freilich im Sturm ist's nicht errungen; Doch treuem fleiß ist's oft gelungen, Und fester Glaube hält doch aus:

\*) Eine brennende Laterne mag die Nacht andeuten, ein Lagerfener dagegen dürfte der Stimmung Eintrag thun.

Die Bilfe fommt noch aus Davids Haus. Ein Kind wird uns von Gott gegeben, Ein starker Held, ein ewig Ceben.

#### Glija

2Ius Davids haus dem fahlen Stumpf, Tief in der Armut düsterm Sumpf! hast du das elende Paar gesehen, Die Davids Sprossen, nach Bethlehem gehen? Sahen die aus wie Königskinder, Im dünnen Mantel mitten im Winter. Ibr Hoffoch war der hunger fürwahr, Regen und Wind ihr Pagenpaar. **(1). Davids stolze Majestät** Um trocken Brot heut betteln geht!

#### Goel

Mir schien die frau gar föniglich; Mit edler Demut trug sie sich. In ihrem Blick lag ftille freud' Bei aller ihrer Aermlichkeit.

#### Nathanael

Ja, Joel, und ihr goldnes haar Umfloß ein Ceuchten wunderbar! Mir war es, als fäh' ich darob und daneben Engel des höchsten sich neigen und schweben.

#### Glija

2lch, Jugendthorheit! — geh du einmal Durch eines langen Lebens Qual;

Da reißt der Dorn hier, der Sturmwind dort Dir stückweis all deine Träume fort.

# Nathanael

Doch sprich, Großvater, haft du nicht In jungen Jahren der Hoffnung Licht freudig geschaut und dich dran erquickt?

# Glija

Das war's ja! - doch alles ward zerfnickt. Das ist's ja, was mir im Busen brennt, Was mich von aller freude trennt. -Ich hoffte, Gott würde sein Dolf erlösen, Daß es von Sünden sollte genesen. Lam liegt's in Herodes- und Römerbanden, Und schlimmer geknechtet von Caster und Schanden. (Bricht in Schluchzen aus)

# **Roel**

Mein Ohm, verschmäh' nicht, was Gott verspricht; Denn ihn gereu'n seine Worte nicht. Gerad' aus dem Stumpfe sollen wir sehn Berrlich das heilige Reis erstehn.

#### Nathanael

(den Elifa umfassend)

Großvöterchen lieb, ach wein' nur nicht, Schau mir einmal ins 2Ingesicht! Nanntest mich oft deine Jugendzeit; Ob nicht Gott so auch sein Dolf erneut?

 $\mathcal{D}_{\mathcal{L}}$ 

# **Roel** (dem Mathanael die Hand reichend)

Ja, wir wollen feststehn im Glauben; Der herr hilft Zion. — Ich laß mir's nicht rauben.

# Glija

O daß er's thäte! — jetzt legt ench zur Ruh'. Das Pförtlein der hürde ist doch zu? (27athanael fieht nach) 21ch, folch ein Schäflein hat nicht Kummer; Ein guter hirte bewacht seinen Schlummer! -Mun wollen wir uns niederlegen, Doch erft stimmt an den Abendseaen.

(Der Dorhang fällt)

# Gefang des Chores

Jehovah ist mein hirt und hüter, Mun wird fein Mangel treffen mich. 2luf grünen 2luen seiner Güter Erquicket er mich süßiglich; Er leitet mich zu frischen Quellen, Da häufig sich mir zugesellen Diel frant und matte Schäfelein. Wenn ich in Ohnmacht sinte nieder, So stärkt er meine Seele wieder Und flößt ihr Lebensbalsam ein.

# III

# Die Träume der hirten

# Lebende Bilder\*)

(Bei voller Belenchtung)

# 1. Olifas Traum:

#### Sagar und Jemael

hagar in tiefen Schmerz versunken auf einem Stein fitzend, zu ihren füßen liegt Ismael wie ein Sterbender, während von hinten ein Engel zu ihr tritt, eine hand auf ihrer Schulter, mit der andern in die ferne, wie nach dem Quell weisend.

#### Gejang des Chores

Wie ein Adler sein Gesieder Ueber feine Jungen streckt, 2016 hat auch hin und wieder Mich des höchsten 21rm bedeckt.

\*) Wo die vordere Bühne weit genug sein kann und die nötige Beleuchtung anzubringen ist, können diese lebenden Bilder auf einer hinteren Bühne gestellt werden, fodaß auf der vorderen die drei Birten schlafen. Da das Letztere indes sich auf die Dauer steif ausnimmt, empfiehlt es sich, die Bilder auf der hauptbühne zu stellen. wobei dann nur jedesmal ein Birte im Dorderarund fchlafend erscheint. Jedes Bild wird dreimal während des Chorgesanges gezeigt. Bei den lebenden Bildern wird der Eindruck durch gemalten Hintergrund und Seitenfulissen allerdinas bedeutend erhöht.

20

Gottes Engel, den er fendet, hat das Böse, jo der feind Muzurichten war aemeint. In die ferne weggewendet. 20lles Dina währt feine Zeit, Gottes Lieb in Ewiafeit.

# 2. Joels Traum:

#### **Biants Opferung**

Jsaak kniet, die Hände auf dem Rücken, mit einem Bein auf einem Stein, Abraham legt die Linke auf seine Schulter und macht mit der Rechten (ohne Messer) einen Gestus der Darbietung; das emporgerichtete 2Intlitz drückt Ergebung aus. Halb binter ibm, etwas erböht, ftebt ein Engel, der im Begriff ist Abrahams rechten Arm zu fassen und die andere Hand wie zum Schutz Viaaks ausstreckt.

#### Gefang des Chores

Sein Sohn ift ihm nicht zu teuer; Yein, er giebt ihn für mich hin, Daß er mich vom ewgen feuer Durch sein teures Blut gewinn'. O du unergründter Brunnen! Wie will doch mein schwacher Geist, Ob er fich gleich hoch befleißt, Deine Tief' eraründen können? 2Illes Ding währt seine Zeit, Gottes Lieb' in Ewigfeit.

# $21 -$

# 3. Nathanaels Traum:

#### Ein Prophet tröstet die Zsraeliten im Exil

Eine Gruppe von Männern und frauen, darunter ein Knabe, in deren Mitte der Orophet tritt, durch seine Haltung ausdrückend, daß er die Kunde der nahen Befreinna im Namen Gottes bringt. Ein über seine Barfe gebengter Greis drückt die tieffte Traner, der Knabe die höchste frende über das heil aus. Die übrigen Gestalten stellen Abstufungen zwischen beiden Ertremen dar.

# Gefang des Chores

Sollt ich meinem Gott nicht singen? Sollt ich ihm nicht danfbar sein? Denn ich seh' in allen Dinaen, Wie fo aut er's mit mir mein'. 3ft doch nichts als lauter Lieben, Das sein treues Herze regt, Das ohn' Ende hebt und trägt, Die in seinem Dienst sich üben. 2Illes Dina währt seine Zeit, Gottes Lieb' in Ewigfeit.

(Wenn sich der Dorbana wieder bebt, ist die Bühne halbounfel wie bei II)

#### Glija

### (die im Schlaf liegenden Gefährten weckend)

Wacht auf, mir wird so eng und bang; (1) Hüter, wie ist die Nacht so lang! Mich schreckte im Traum ein furchtbar Gesicht; Thut mir die Liebe, hört den Bericht.

## Nathanael

 $\n *Was mar's*$ ?

# **Roel**

Saa' an!

#### Glifa

Jch fah im Traum

In der heißen Wüste unendlichem Raum Baaar kauern und Ismael schmachten — Derzweiflung will mir den Sinn umnachten; Derstoßen, wie Abraham sein Gemahl, hat der herr auch uns, das Dolf der Wahl. Und seine Kinder müssen verderben, Dürfen Abrahams Segen nicht erben.

## Nathanael

Wher fahst du den Engel nicht nahn, Der das Waffer des Lebens ihr fund gethan?

# Glija

Wohl fah ich es wie flügel wehn, Doch schnell wie Nebel auch vergehn.

## **Joel**

2luch ich hab' ein Gesicht geschaut; Dater Abraham war's, sein haar ergraut, Den Blick voll Schmerz und Glauben zugleich Wollt' er opfern den Sohn, seinen Hoffnungsreich. Doch hinter ihm schon ein Engel stand, Schützte den Sohn mit sanfter Hand.

# 23

## Glifa

Ja, er verschmäht, was wir ihm geben; In Sünden sollen wir weiter leben.

# **Roel**

Nicht doch! ich mein', er will uns begaben, 2Im Tode des Menschen nicht freude haben. Bereit nur sollen wir gläubig sein, Ihm unser Liebstes gern zu weihn.

### Nathanael

*O hört, mir träumte Liebliches gar;* Ich meine, daß der Prophet es war, Der den Weinenden dort einst im Eril Weckte das schlummernde Saitenspiel. Und seine Stimme flang so füß, 211s er ihnen das heil verhieß: "Tröftet," sprach er, "o tröftet mein Kind, 2III seine Sünden vergeben sind; Was es verbrochen, ist doppelt gebüßt!" Glaubt mir, es naht der Erlöfer, der Christ!

#### Glija

Knabenhoffnung ermattet gar leicht; Des Jünglings Knie ift gar bald gebeugt.

#### **Goel**

Mber wer auf den herrn nur baut, Sich Welersfittigen anvertraut.

**Time** 

# Nathanael

Welerleicht fliegt mein Sinn empor, Singen möcht' ich im Cerchenchor.

# **Roel**

# (den Himmel betrachtend)

Die Sterne funkeln und wandern sacht; Es ist eine wahre Weihenacht.

# Glija

O fomm, Jsraels Trost und Heil, Gieb mir, mein Gott, am Glauben Teil!

(Der Dorhang fällt)

# Allgemeiner Gefang

Ihr dürft euch nicht bemühen, Noch sorgen Tag und Nacht, Wie ihr ihn wollet ziehen 217it eures 21rmes 217acht; Er fömmt, er fömmt mit Willen, Ist voller Lieb und Lust, 2111 21nast und 270t zu stillen, Die ihm an euch bewußt.

# IV

25

# Die Engelsbotschaft

(Die Bühne im Halbdunkel, allmählich heller werdend)

# Nathanael

# (in den Anblick des Himmels versunken)

O, seht doch, seht, wie wunderbar, 2115 würde lebendig der Sterne Schar, Wie sie sich zu einander neigen, Zusammenschießen und niederbeugen.

# Roef and the contract of the contract of the contract of the contract of the contract of the contract of the contract of the contract of the contract of the contract of the contract of the contract of the contract of the c

21ch, welch ein Ceuchten, wie flutet's her Dom Bimmel als ein Lichtermeer. Ein Säuseln naht von linder Euft Wie einst in Horebs Selfenfluft.

## Nathanael

Gewiß, der herr kommt nicht im Wetter; freundlich nahet er, ein Erretter.

### Glija

O nein, und abermal jag ich nein! Das ist des Gerichtes flammenschein; Mun zittert; der Däter und unfre Schuld Büßen wir, aus ist des herrn Geduld!

26

# **Roel**

horch, wie es flinat!

(Die Bühne wird rafch ganz bell)

Glifa

O, Gott, der Richter!

# Nathanael

Das Heil! schon strahlen tausend Lichter!

# **Spel**

Kniet nieder, betet: Bilf! Hosiannah!

Glija

Kyrie, eleison!

# Nathanael hallelujah!

# gerufen,  $\delta$ och  $\delta$ , daß das Hallelujab fiegt.

fait

3ugleich

Mittlerweile hat fcon die Orael oder das Harmonium leife mit der Melodie: "Dom Himmel hoch" begonnen; der Dorhang fällt, und als er wieder aufgezogen wird, steht der Engel bei den Hirten.

Lebendes Bild in starfer, etwa bengalischer Beleuchtung: Elifa in die Knie gesunken, die Hand über den Angen, Joel stannend, Ztathanael freudig erregt. Das Bild wird dreimal gezeigt. Während deffen:

# 27

#### Gefang des Chores

Dom Eimmel hoch, da fomm' ich her, Ich brina' euch aute neue Mär', Der guten Mär' bring ich soviel, Davon ich singen und sagen will.

Euch ist ein Kindlein heut' gebor'n. Don einer Junafrau auserfor'n, Ein Kindelein so zart und flein, Das soll eu'r freud' und Wonne sein.

# Allgemeiner Gefang

Bis willfommen, du edler Gast! Den Sünder nicht verschmähet hast, Und fommit ins Elend her zu mir Wie soll ich's ewig danten dir?

aus sehma.selfhost.info kopiert

one die a mollipe Gias rupi.

# Der Gana nach Bethlehem

 $\mathbf{V}$  and parally and

(Joel und Ziathanael, später Elifa)

28

Roef butter the little Was sahst du denn? schnell schwand es fort.

# Nathanael

Ei, einen Engel sah ich dort.

# Joel

hast du nicht Worte auch vernommen?

# Nathanael

Eilends foll'n wir nach Bethlehem fommen, Sinden da in der Krippe hart Ein Kindelein von Königsart.

# **Roel**

Jawohl, ich traute nur nicht den Ohren, Der Heiland sei uns heute geboren.

### Nathanael

Der Heiland allem Dolf zur freud', Und frieden brächt' er und Seligfeit!

# **Roel**

Es ist doch gar ein süßer Klang, Mein Heiland ist er, und dein schon lang, Mein Herzensbube, und uns allen Bringt er des Daters Wohlgefallen.

# Nathanael

(sich erschreckt umschauend)

Doch, wo ift unfer Alterchen blieben?

# **Joel**

Ja, por freude peraak ich den Lieben. Er wird sich doch nicht in Zweifelsecken Bei solcher Gottesbotschaft verstecten!

## Glifa million and the Company

(mit geschlossenen Angen sich nach vorn tastend)

O, meine Kinder, wo seid ihr? - Gebt Mir eure hände! — Ein Gott noch lebt, Ein anädiger Dater, der straft gelind. -Mit sehenden Zlugen, wie war ich blind! Mun ist meinem Herzen das Licht entglommen; Dem Leibesauge das Licht genommen.

### Nathanael

21ch, webe, Großvater, du fannst nicht sehn? Jetzt, da so arofes heil geschehn!

# Clifa

Das eben, Kinder, ist Gottes Gnade; Sehend irrt' ich auf meinem Pfade: Mun aber schau ich hell und weit Den Abgrund von Gottes Barmherzigkeit.

## **Zvel**

Wunderbar sind, o Herr, deine Wege; hilf uns dir folgen und deiner Pflege! — Doch laßt uns eilend gen Betblebem gebn. Doch du mein Ohm -

# Glifa

Jch werde ihn fehn; Wenn ich seinen himmlischen Atem spüre. Des Gottesfinds fuß mit der Lippe berühre, Die kleinen Händchen, die lieben, fasse, Und nimmer, o nimmermebr von mir lasse. Dann wandr' ich getrost durchs dunkle Chal, Umleuchtet von ewigem Morgenstrahl.

# Nathanael

Was bringen wir aber dem Kindlein mit. Das gewiß schon bittern Mangel litt? Wie liegt es doch in der Krippe hart! — Ein fell hier hab' ich aufgespart für falte Mächte — doch ich bin juna, Kann mich erwärmen wohl sonft genung; Will dem Kindlein ein Lager geben; Gäb' ihm ja gern mein ganzes Leben!

# 31

#### **Avel**

So fommt denn, derweil in Gottes But hier unfre herde friedlich ruht.

## Glija

Ich ging auf Erden manche Meil'. Jetzt geh' ich den Weg zum ewigen Beil. (Der Dorhang fällt)

## Allgemeiner Gefang

Ei, so fommt und laßt uns laufen. Stellt euch ein Groß und Klein, Kommt mit großen haufen! Liebt den, der vor Liebe brennet. Schaut den Stern. Der euch gern Licht und Labsal gönnet.

Attendant or a most of

# VI

# Anbetung bei der Krippe

Cransparent\*) in der Hinterwand der dunklen Bühne

# Allgemeiner Gefang

Stille Yacht, heilige Yacht! 21Iles schläft, einsam wacht Mur das traute, hochheilige Paar. Holder Knabe im loctiaen haar, Schlaf in himmlifcher Rub'!

Stille Macht, heilige Nacht! Dirten erst fund gemacht; Durch der Engel Hallelujah Tönt es laut von fern und nah: Christ, der Retter ist da!

Stille Nacht, heilige Nacht! Gottes Sohn, o wie lacht Lieb' aus deinem göttlichen Mund, Da uns schlägt die rettende Stund', Christ in deiner Geburt.

(Ein furzes Spiel auf Orgel oder Harmonium, der Dorhang fällt)

<sup>46</sup>) Sehr geeignet ift das Transparent nach Pfannfchmidt, "Die Anbetung der Birten", das man durch eine transparente Umrahmung in form eines Rundbogenfensters noch wirkungsvoller machen fann.

# VII

33

# Rückkehr von Bethlehem

# Nathanael

21ch, wie holdselig lachte das Kind, Die Mutter wiegte es ein so lind; Der Dater, gewiß ein guter Mann, hatt' eine rechte freude daran.

# **Roel**

Mir streckt' es entaegen die Händelein, 2115 follt' ich recht nabe bei ihm sein. O, lieber Jefu, nun laß mich nicht, Bleibe mein Heiland, Trost und Licht!

# Nathanael

Aber die Armut drückt es gar sehr, Gewik, es duldet noch Schmerzen mehr; O, daß ich nimmer dich betrübte, 2lus aanzem Herzen dich, Jesu, liebte!

# **Goel**

Doch, Dater Elisa, du bist matt, Dier bereit' ich dir eine Lagerstatt. (Er finft fcheinbar fterbend auf einen Schemel oder Stein) (Der Dorhang fällt)

3

# 34

# Gefang des Chores

Caßt mich gehen, laßt mich gehen, Daß ich Jesum möge sehen, Meine Seel' ist voll Derlangen, Meinen Jefum zu umfangen Und vor seinem Thron zu stehn.

Williams AKosa vich and No

that and it is an experimental site

# **VIII**

35

# hirten und Könige

# Kajpar

Sagt an, ihr lieben Hirtenleut', Ift es gen Bethlehem noch weit?

> **Spel** (für fich)

O, welche reiche, hohe Herrn!

## Nathanael

Mein, ihr seid nicht mehr allzufern.

# **Avel**

Wie kannst du denn, du grober Junge, Ibre Gnaden berichten mit loser Zunge! - Eure Hoheit laß' es ihm nicht entgelten; Brav ist er, doch manchmal muß man schelten.

# Balthafar

Ei, laßt ihn doch, das hirtenfleid Und Salomonis Herrlichteit, Sie decken beid' ein menschlich herz Doll Sünd' und Sehnsucht himmelwärts.  $3*$ 

mith manuals.

# Nathanael

# Woher, ihr hochgebornen herren?

# **Zvel**

Willst du uns wieder dazwischen plärren? Die liebe Jugend -

#### Melchior

#### (begütigend)

Will alles wiffen. -Wir fommen nach schweren hindernissen, Die uns die Welt, der Zweifel, die Sünde Bereitet, zu seh'n nach dem Königsfinde.

#### Nathanael

Sucht ihr das liebe Jefulein?

#### *<u>Roet</u>*

So fommt, wir führen euch gern hinein.

# Nathanael

 $(311 \text{ Joel})$ 

21ch, sieh, was Kostbares die da haben! Yur ärmlich fonut' ich das Kind begaben.

# Melchior

Dor ibm sind alle Gaben arm -Doch alle reich, wenn das herz nur warm.

# **Rajvar**

(den auf einem Schemel an der Binterwand wie tot lehnenden Elifa erblickend)

Doch welch ein wunderbarer Greis, Sein haupt umgiebt ein Strahlenfreis.

### **Roel**

Großpater des Knaben und mein Ohm, Mich dünft, bald mündet des Lebens Strom. Er war erblindet; des Lebens Qual Endet im stillen Todesthal.

## Nathanael

Doch er stirbt selig; er sah den herrn.

#### Balthajar

Wie das, wenn erlosch der Augen Stern?

#### **Roel**

Ja, bört: auf des Engels frohes Wort Eilten wir drei zum Stalle dort, Anbetend knieten wir an der Krippe, Er berührte des Kindleins fuß mit der Lippe, -Da reißt der Augen dunkler Schleier, Sie sprühen heiliger Wonne Seuer; Denn von des Kindes holdem Blick Strablte des Himmels Glanz zurück.

## Nathanael

Zie vergeß ich, wie jubelnd er sprach, Engelsschönheit aus grauen Zügen ihm brach:

aus sehma selfhost info kopiert

# 37

 $-38 -$ 

Gelobt sei Gott, ich habe ihn gesehn! Jetst ist mir 2lrmen ewig wohl geschehn!

#### **Rajpar**

Mun scheint sein Auge im Tode gebrochen.

#### **Roel**

Er hat fein Wort seitdem gesprochen.

#### Glifa

(sich umschauend, dann sich erhebend und bis in die Mitte der Bühne vorschreitend)

Voch bin ich hier, doch nur zu künden, Wie mich der herr das heil ließ finden, Daß ihr auf einer aradern Bahn Klimmet den Glaubensweg binan, Zicht richtet Gottes heiliges Wort, Das eigne herz prüft fort und fort. Blind ist der eigene Derstand, Laßt euch leiden von Gottes Hand. -Durchs Kreuz führt euch der heiland wohl,

# (wie in prophetifcher Difion)

Ich weiß, was er noch leiden soll: Die Jesushände, jetzt zart und klein, Werden einst grausam durchbohret sein, Die Süßchen jetzt im heu versteckt, Seh ich mit rotem Blut bedectt; Das Haupt, o Liebesmajestät! -Im Schmuck der Dornenfrone steht. -O werdet irre nicht wie ich; Er will gern leiden für dich und mich!

Ja auch für mich! - Drum laßt mich sterben, 2Ius Gnaden das Paradies zu erben. herr Gott, laß mich in frieden ziehn, Denn meine Zlugen sahen ihn! (Während Elifa zurückfinkt, von Joel und Mathanael aufgefangen, fällt rasch der Dorhang)

#### Allgemeiner Gefang

Ich will dich mit fleiß bewahren, Ich will dir leben hier Und mit dir heimfahren. Mit dir will ich endlich schweben Doller freud' ohne Zeit, Dort im andern Leben.

# $-39$   $-$

# IX

# Die Könige

#### **Rajvar**

Dem herrn sei ewig Lob und Dank. Der uns geleitet auf unserm Gana: 27un haben auch wir den König gesehn, Dem alle Reiche unterstehn. Was die Völfer im Dunkel und Todesaranen Oft sich sehnten, erfüllt zu schauen, Was geabnt im Geiste die Propheten, Es ist nun unter uns getreten.

### Melchior

O wie verbleicht der Glanz der Welt Dor diesem niedern hirtenzelt; Der säulenstolzen Tempel Pracht Ein morscher Stall nun überragt.

# Balthafar

Doch, Brüder, meint ihr, daß die Welt Dor solchem König niederfällt? Wir wollen unfre Streiter rufen, Die stehn um seines Thrones Stufen, Die tragen den Sieg von Land zu Landen, Und machen jeden feind zu Schanden.

# 41

# Kajpar

Ei, Balthafar, fo faß' ich's nicht; Laß hören, was Melchior dazu spricht.

# Melchior

O, nicht von dieser Welt ein Reich Gründet der König mit Schwertesstreich.

#### Balthafar

Wäre wohl auch ein vergänglich Wesen.

#### Rafvar

Die herzen würden da nicht genesen.

#### Melchior

Nein, es soll sein ein Reich des Geistes, Und auf die Ewigfeit bin weist es.

#### Balthafar

Aber wie soll sich's denn verbreiten?

#### Melchior

O, ich höre der Boten Schreiten, freude bringend von Gott gesandt, friede verkündend von Land zu Land.

# **Kajvar**

Aber die Erde ist aroß und weit,

# Balthafar Und voll bittrer feindseligkeit.

## Melchior

O fürchtet nichts, ihr fleinen herden, Das Reich soll Gottes und Christi werden!

# Balthajar

Laßt uns nur erst den eigenen Sinn Ganz geben diesem König hin.

#### Kaipar

Gleich leg' ich meine Krone ab.

#### Balthajar

Und von dem Thron steig' ich herab.

# Melchior

Micht, meine Brüder, euch bestellt Zu hirten Gott im weiten feld. Demut sei eurer Krone Zier, Und Liebe euer Königspanier; Das Szepter sei Barmherzigkeit, Und Glaube euer fürstenkleid.

# Balthafar

Der Nermste nahe meinem Thron Dertraut, wie ich heut Gottes Sohn.

# **Rajvar**

Kein Hüttlein soll so niedrig sein, Ich geh', wie heut zum Stall, hinein.

# Balthafar

So geleit' uns Gott auf unfrer fahrt Wie er bisher uns hat bewahrt.

## **Rajpar**

Und in dem herzen wohl gehegt Den reichsten Schatz ein jeder trägt.

# Balthajar

Berodes dürfen wir nichts verraten, Glaubt mir, er finnt auf schlimme Thaten.

### Melchior

Gott wird schon seine Engel senden, Die tragen seinen Sohn auf Händen.

#### **Rajpar**

Selia wer Jesum gesucht und gefunden,

# Balthafar

Wer sich ihm treulich zum Dienste verbunden.

#### **Rajpar**

Was ift das föstlichste Diadem?

Balthafar Das wir gefunden in Bethlehem.

aus sehma.selfhost.info kopiert

# $-43$

# **Rajvar**

Sröhlich ziehn wir der heimat zu.

# Balthajar

Seliger einst zu der himmlischen Ruh.

## Melchior

Und aller Welt unermeßlicher Kreis Soll einst erklingen von Gottes Preis. fern in des Urwalds wildestem Ort Wird noch erschallen das Gnadenwort. Und in des Nordens eisiger Nacht Seh ich die heilige flamme entfacht.

Während der letzten Worte Melchiors hat sich die Binterwand der Bühne geöffnet, und man erblickt eine Estimofamilie um einen brennenden Christbaum: mindestens drei Personen. Der Mann zeigt ein (leichtkenntliches) Weihnachtsbild der fran, während das Kind mit einem Spielzeug beschäftigt ist. Das lebende Bild bleibt bis aegen den Schluß sichtbar.\*)

#### **Kajvar**

Beller als Nordlicht am firmament Liebe zu Jesu im Herzen entbrennt.

\*) Wenn den Zuschauern die Mission in Cabrador oder Grönland nicht so bekannt ist, daß dies Bild verständlich ist, könnte man ein Christfest bei den alten Deutschen darstellen oder einen Missionar Indianern predigend. Souft kann das lebende Bild auch wegfallen.

# Balthafar

Und was verachtet nach Menschensinn ift, Bruder wird's uns in Jefu Chrift.

#### Melchior

Einst dann am großen Tage vereint, hoch und Miedrig vorm Dater erscheint, Knechte und fürsten, und jede Mation huldiat dem göttlichen einigen Sohn. Beuget die Kniee und betet zugleich: Dein ist die Ehre, die Kraft und das Reich!

#### 2tite

Dein ist die Ehre, die Kraft und das Reich!

Bei den Worten Melchiors: "Einst dann u. f. w." beginnt sich die Bühne mit Vertretern verschiedener 27ationen\*) zu füllen, zu denen sich auch die Estimos aus dem Hinterarund und die drei Hirten gesellen. Sie bilden eine Gruppe, deren Mittelpunkt Melchior ist. Don rechts und liufs eintretend find fie bei Melchiors letzten Worten alle versammelt und sprechen die letzte Zeile mit im Chor.

#### (Der Dorbana fällt)

\*) Man wähle recht malerische und mannigfaltige Kostüme, aber mit forgfältiger Dermeidung alles deffen, was fomisch wirfen fönnte, 3. B. von Zegern, und bewirke die Aufstellung so, daß der Eindruck einer großen Menge entsteht.

# $-45 -$

# $46 -$

#### Allgemeiner Gefang

211ein Gott in der höh' fei Ehr' Und Dank für seine Gnade, Darum daß nun und nimmermehr Uns rühren kann kein Schade. Ein Wohlgefall'n Gott an uns hat; 27un ist arof fried' ohn' Unterlaß, 2III' fehd' hat nun ein Ende.

Bei den Worten: "ohn' Unterlaß" oder kurz vorher öffnet sich der Dorhang noch einmal. Man sieht die Schlußgruppe, in der sich die einzelnen paarweise die Hände gereicht baben, während Melchior beiden Nachbarn die Hände reicht. 21lle auf und hinter der Bühne Befindlichen fallen in den Gefang ein.

(Der Dorhang fällt)

implicities multiled and complement in the

Druck von Fr. Richter in Leipzig.

Cheologifher Verlag von Eriedrich Ianfa in Leipzig

Bon C. E. van Koetsveld erschienen im gleichen Verlage:

# Die Minder in der Bibel Für unlre Kleinen gelcbildert

# 11 Bogen. Brachtband geb. 2.50 Mt.

"Das ist ein feines Büchlein. Die Erzählungen treffen den rechten Zon für das Kindesgemüt meisterhaft. Einzelne Abschnitte find geradezu fleine Kunstwerfe. Glück= lich, wer jo wie Koetsveld erzählen kann! Möchten Mütter und Erzieher bei ihm in die Schule geben!"

# *Minderpredigten*

Bd. I.: Behn kinderpredigten über alttestamentliche Terte Bd. II.: Behn Kinderpredigten über neutestamentliche Terte

geh. à 1.50 286., geb. à 2.- 286.

"Ganz ausgezeichnet, einzig in ihrer Art von herzbezwingender Wärme und Innigfeit."

# Der kraukenfreund

# 2. Auflage. geh. 3. - Mt.; geb. 4. - Mt.

"Der geistvolle Haager Hofprediger sitt hier als Freund am Krankenbett und reicht aus dem frisch sprudelnden Quell des göttlichen Wortes einen Labetrunk nach dem andern dar. Er thut's mit jo furz gefaßten, innig zum Herzen gehenden Worten, daß jeder Durstige darin Erquidung finden wird."

# Die Gleichnisse des Evangeliums

### 2. 4. Taujend. broch. 3. -; geb. 4. - Mit.

"Eine feinere und wahrhaft vornehmere Art volks= tümlicher Sprechweise ist uns noch nicht begegnet. Das Buch ist ein Hausbuch im edelsten Sinne des Wortes und wird bald zu den Schätzen der chriftlichen Familie gebören."

Theologifther Verlag von Friedrich Innfa in Leipzig

Im gleichen Verlage erschienen:

# Das Kind, der Weise und der Teufel

pon

# Contion kernahan

# eleg. cart. 1. - Mt.

"Ergreifende, im Geist eines Propheten geschriebene Schilderungen einer Welt ohne Christus, die ganz geeignet sind, im Glauben Schwankende zu warnen und Frrende zurückzurufen."

# Wahrheit und Träume

# Aonathan

# hochelegant geb. 3.60 Mf.

"Für jeden, der echten, tiefen Humor versteht, eine föstliche Gabe. Wer in den ernsten heißen Kämpfen unfrer Beit eine Stunde der heiteren Ruhe genießen möchte, der greife zu diesem Buch."

# Skizzen aus dem Pfarrhaufe in Mastland

### Ernstes und Heiteres

aus dem Leben eines niederländischen Dorfpfarrers

#### pon

# C. C. van Koetsveld

# 4. u. 5. Taufend. hochelegant geb. 4. - Mit.

"Das ist wieder einmal eine herzerfrischende, töstliche Lettüre, bei der man des Lesens nicht müde werden fann. Man kann nicht anders als den Holländer und sein Büchlein lieb gewinnen."